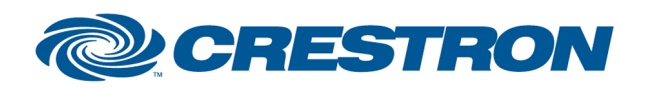

Partner: Nureva Model: HDL410 Device Type: Audio Conferencing System

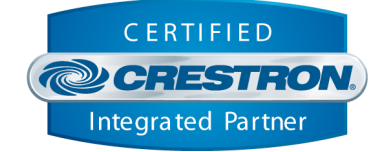

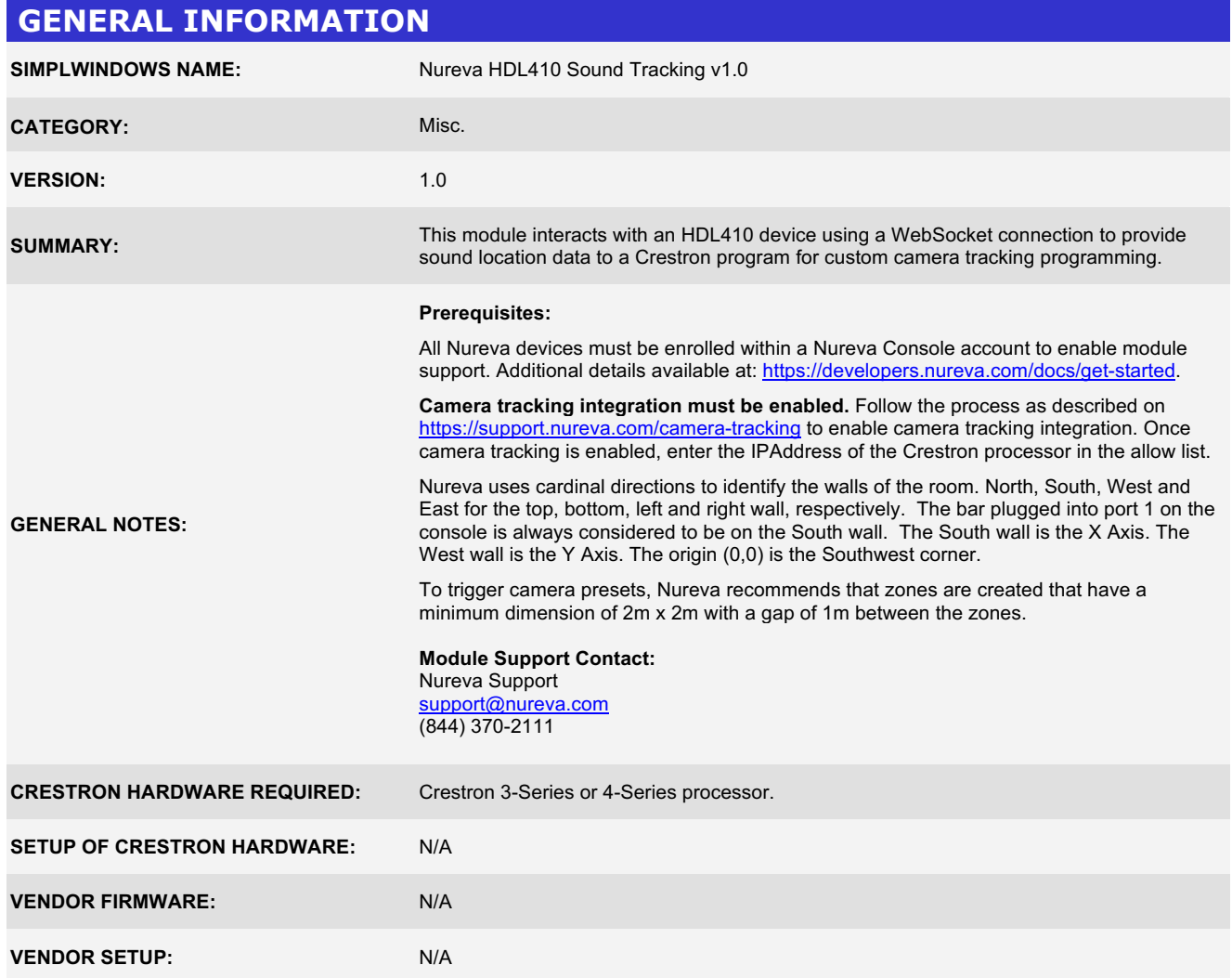

www.crestron.com

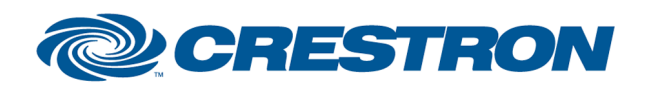

Partner: Nureva Model: HDL410 Device Type: Audio Conferencing System

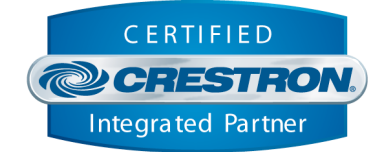

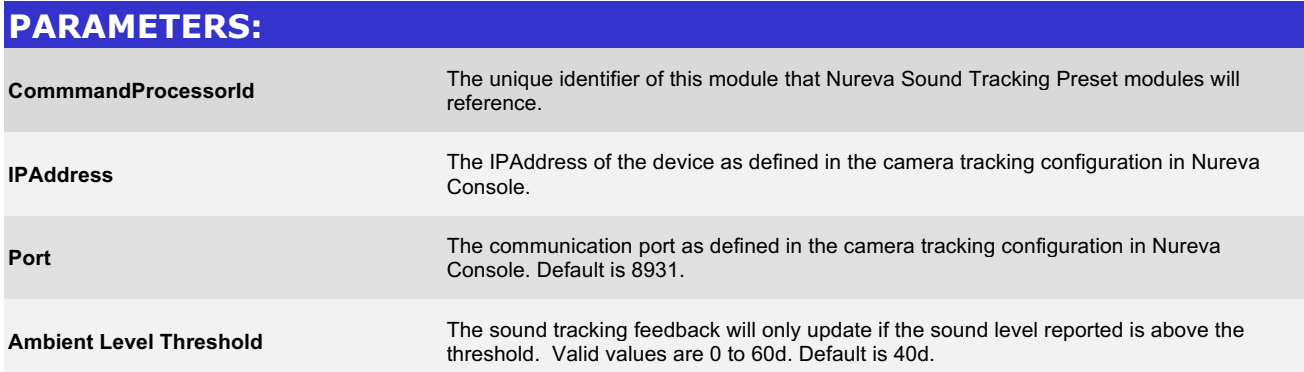

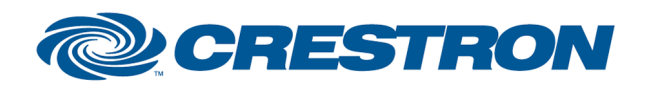

Partner: Nureva Model: HDL410 Device Type: Audio Conferencing System

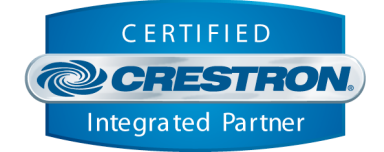

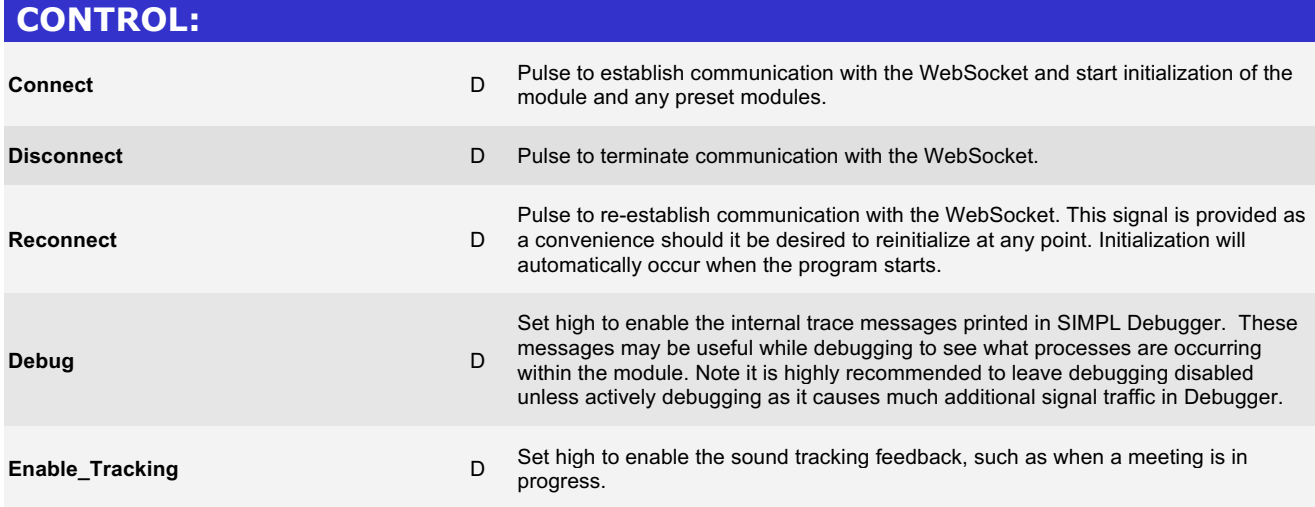

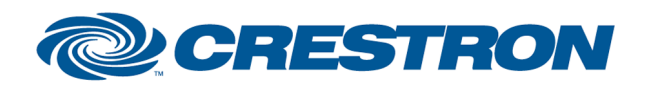

Partner: Nureva Model: HDL410 Device Type: Audio Conferencing System

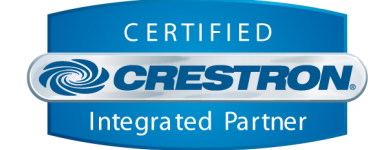

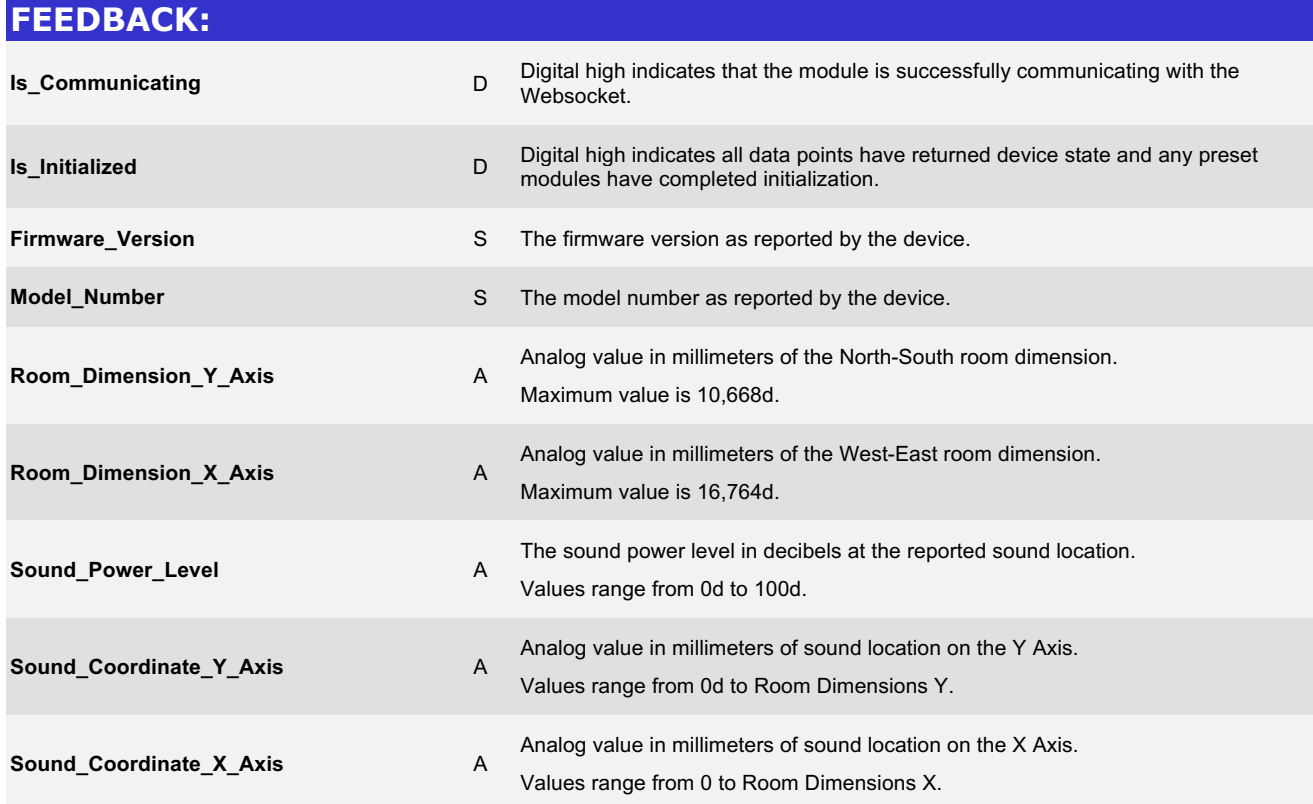

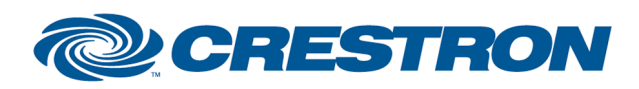

Partner: Nureva Model: HDL410 Device Type: Audio Conferencing System

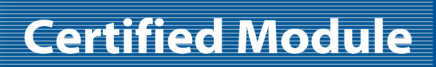

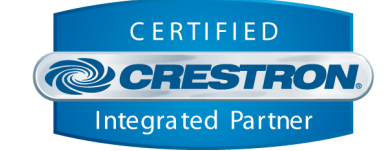

## **TESTING:**

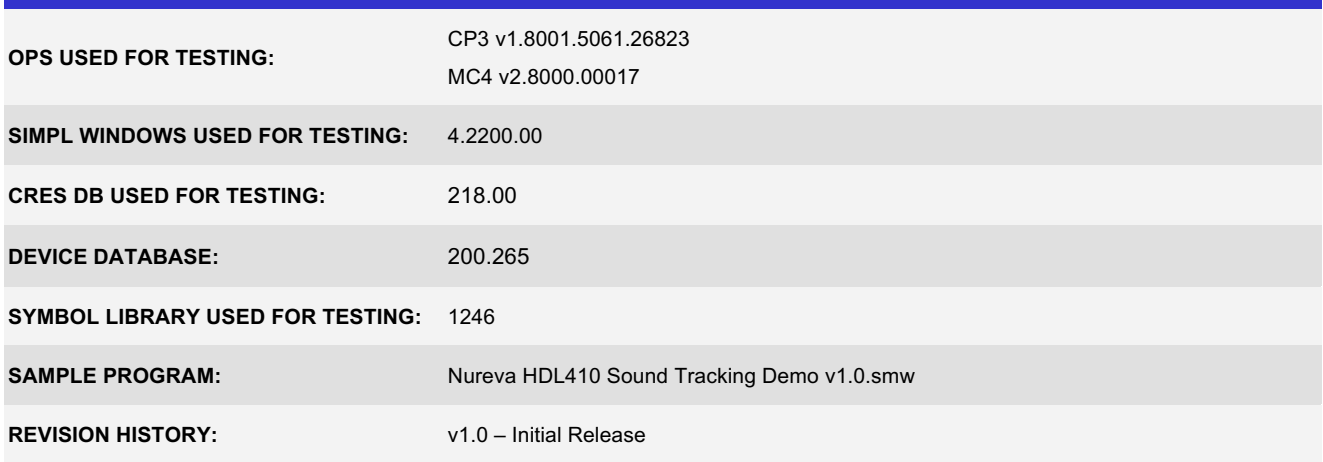